## **Reset**

Allen Tanner CS6710

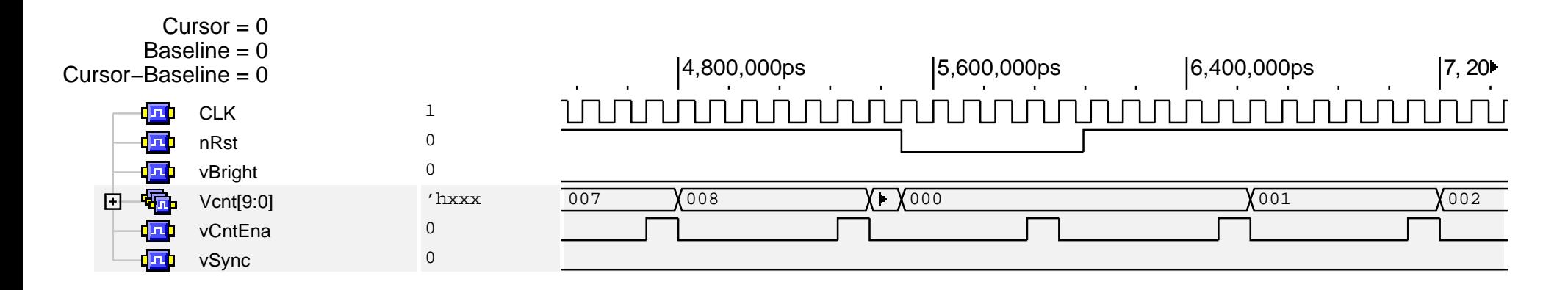